#### **Endeavour: A Web Source for Gene Prioritization in Multiple Species**

Sandra Alandes Esteve Unidad de Bioinformática y Bioestadística

17 octubre 2019

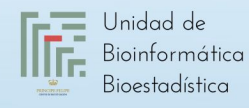

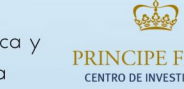

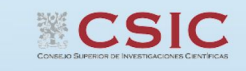

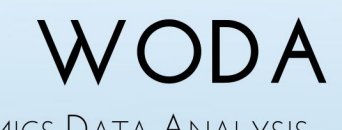

WEB-BASED OMICS DATA ANALYSIS

# Índice

- 1. Introducción
- 2. Algoritmos
- 3. Selección de la información
- 4. Interpretación de resultados
- 5. Consejos
- 6. Buscador de genes
- 7. Actividades

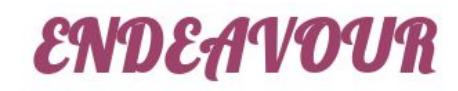

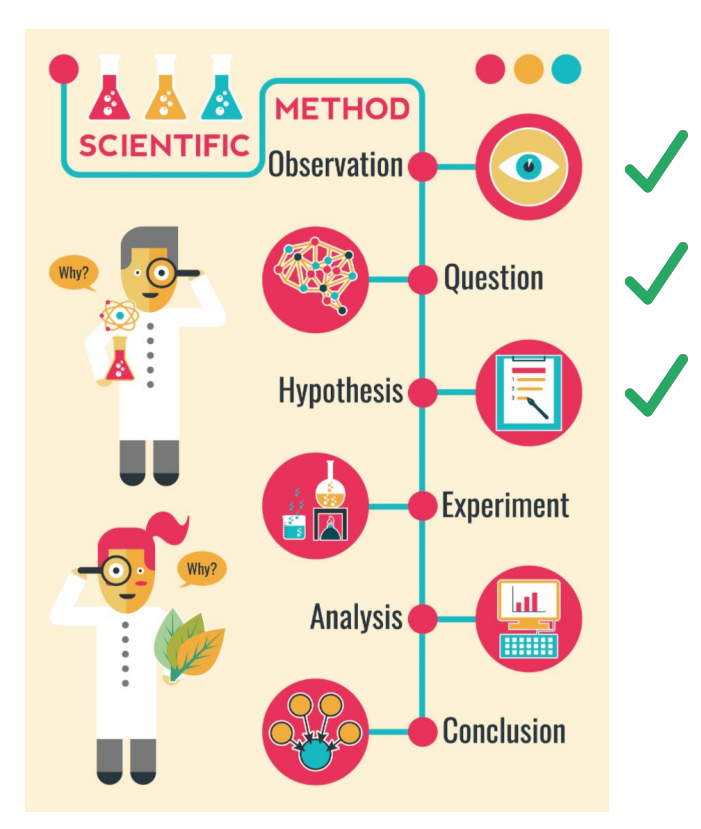

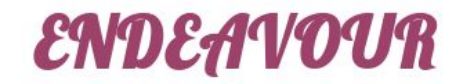

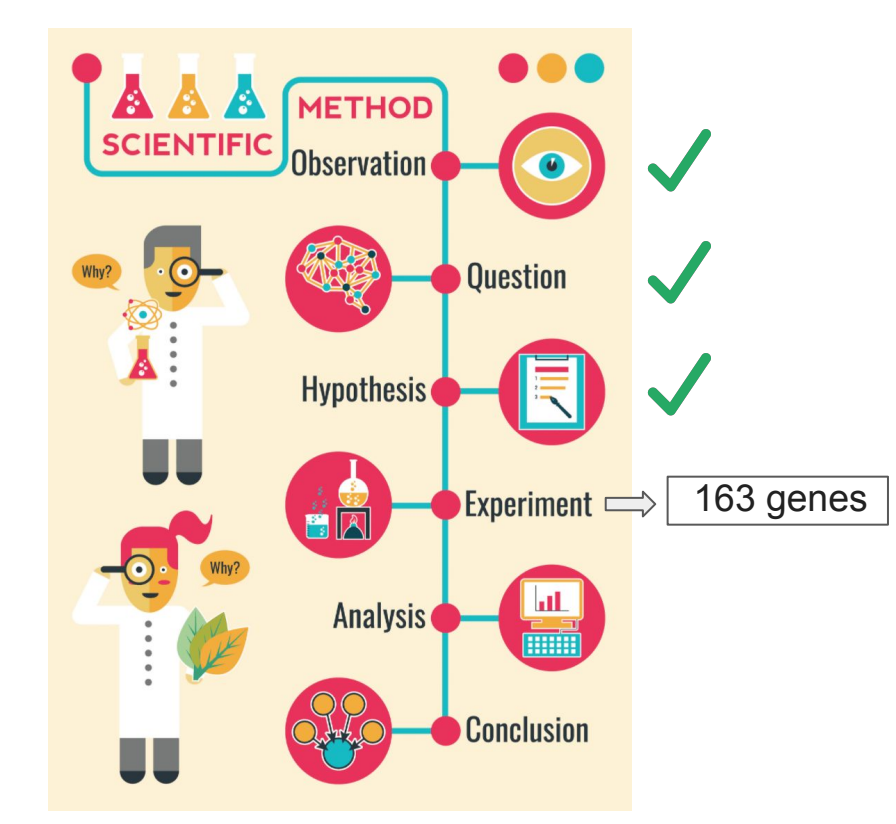

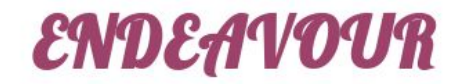

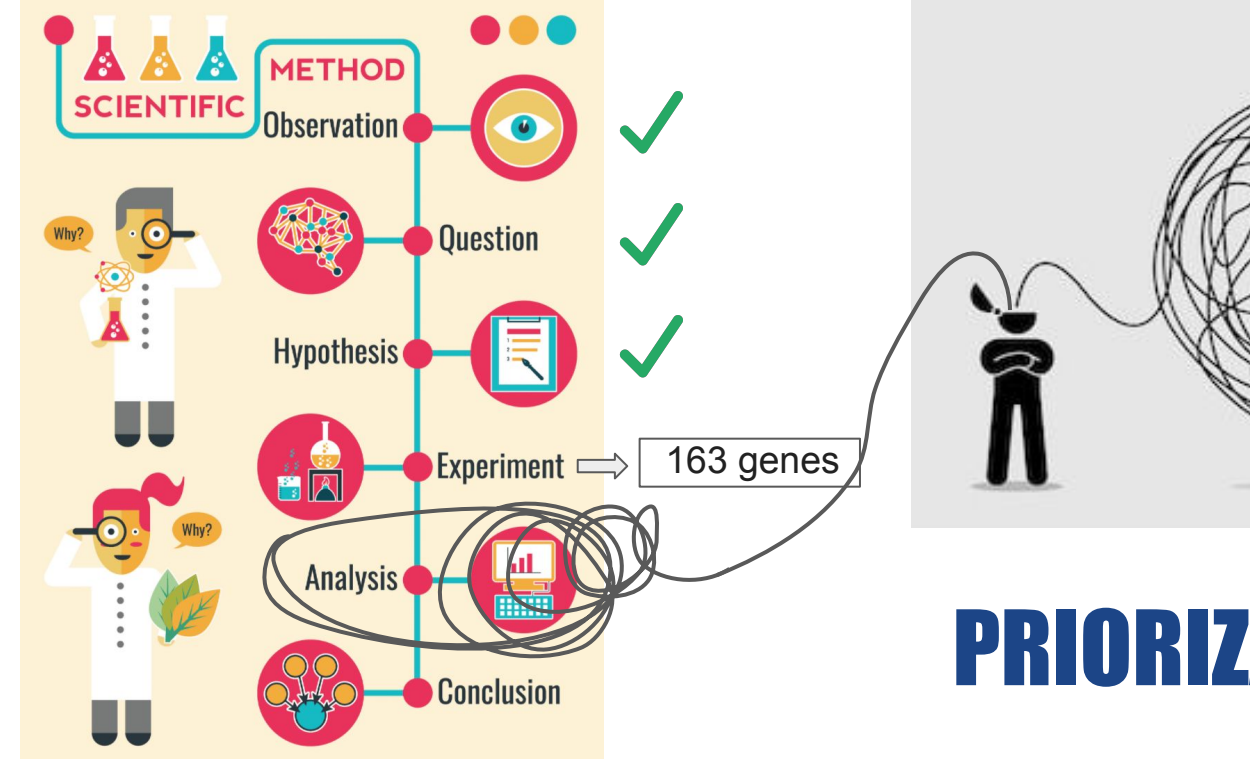

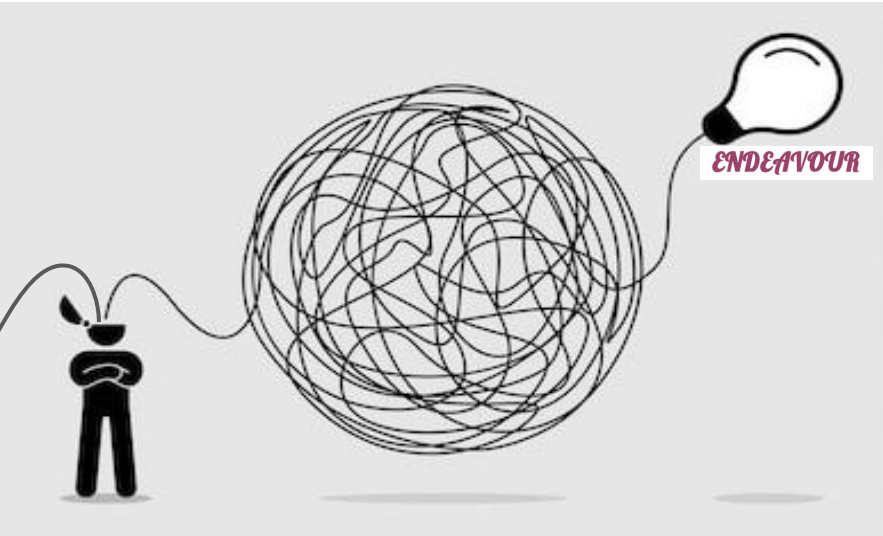

# PRIORIZACIÓN

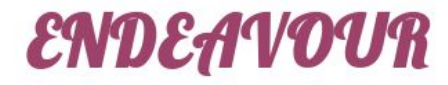

Larga lista de genes candidatos

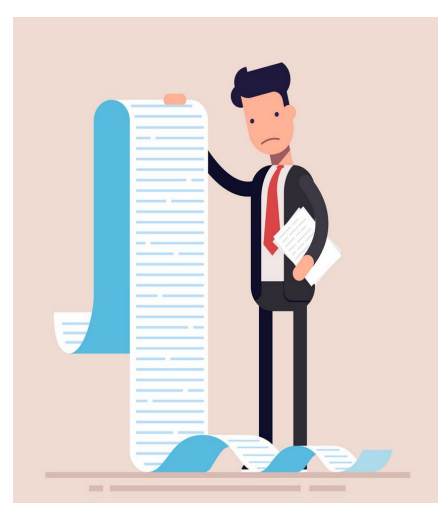

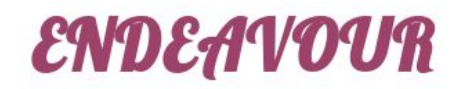

Larga lista de genes candidatos

Falta de dinero

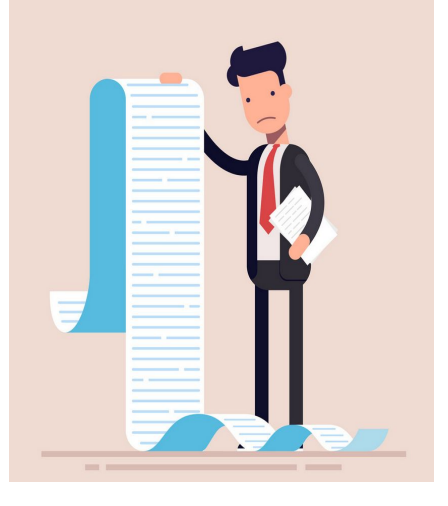

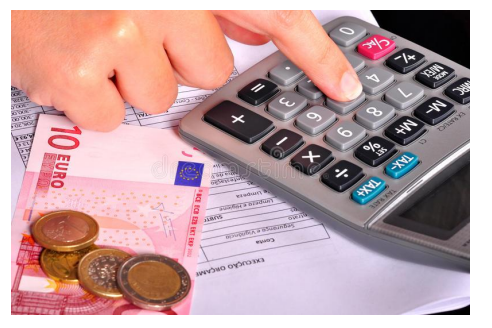

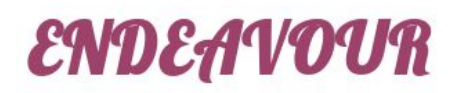

Larga lista de genes candidatos

#### Falta de dinero Falta de tiempo

November

October

31<br>Deadline!

November

Movember

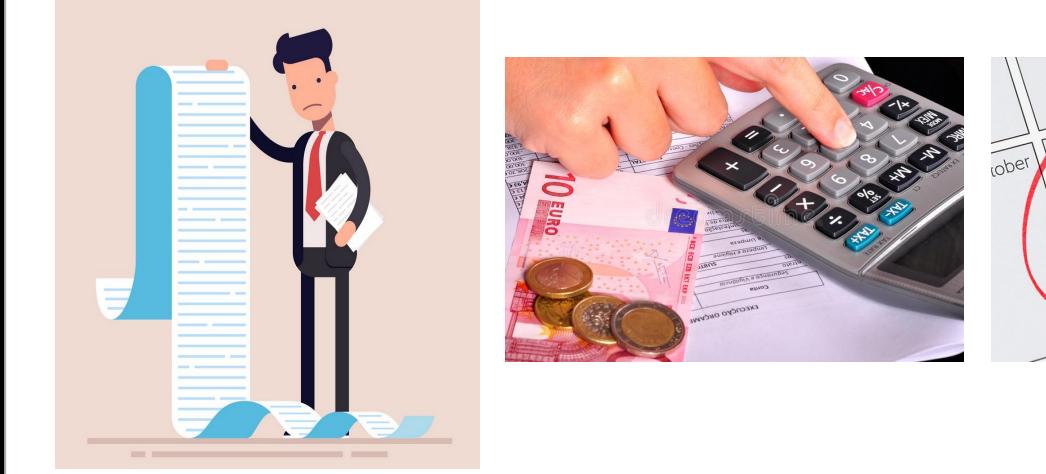

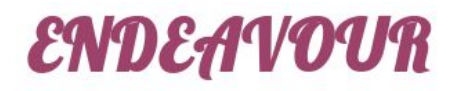

Larga lista de genes candidatos

Falta de dinero Falta de tiempo Hay que empezar

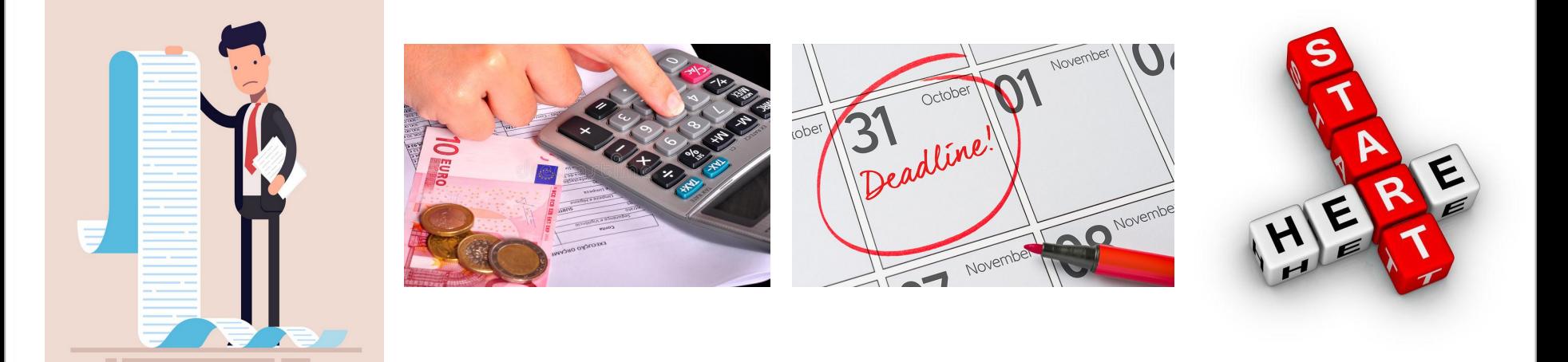

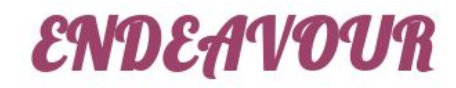

Larga lista de genes candidatos

Falta de dinero Falta de tiempo Hay que empezar

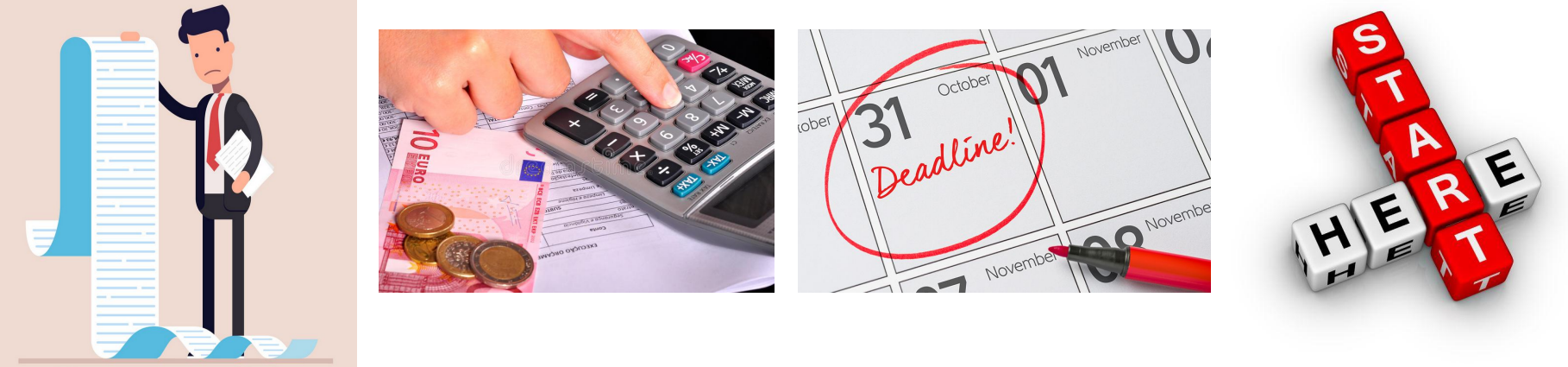

# PRIORIZACIÓN

#### **ENDEAVOUR: A web resource for gene prioritization in multiple species**

TRY ENDEAVOUR

**HISTORY** 

**EXAMPLES** 

**HFLP** 

LICENSE

The identification of key genes involved in health and disease remains a formidable challenge. Experimental approaches often produce lists of candidate genes, among which disease causing genes are hidden (i.e., their disease associations are still unknown). These lists of candidate genes can be rather large, and thus experimentally validating each candidate gene would be too expensive and time-consuming. There is therefore the need to predict the most promising candidate genes as to be able to maximise the yield of the experimental validation, which has been defined as 'gene prioritization'.

**HOME** 

ENDEAVOUR

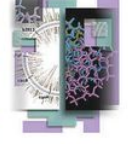

CONTACT

We have developed a bioinformatics approach to prioritize candidate genes underlying biological processes or diseases, and implemented it into a software application termed 'Endeavour'. Our strategy is based on how similar a candidate gene is to a profile derived from genes already known to be involved in the process of interest. Our approach relies on the integration of multiple

heterogeneous sources (e.g., coding sequence, gene expression, functional annotation, literature, regulatory information) that cover what we currently know about these genes.

More precisely, Endeavour consists of three stages: training, scoring and fusion. In the first stage, information about the training genes (genes already known to play a role in the process under study) are retrieved from the genomic data sources in order to build models (one per data source). In the second stage, the models are then used to score the candidate genes and to rank them according to their scores. In the last stage, the rankings (one per data source) are fused into a global ranking using Order Statistics. Endeavour is currently available for human, mouse, rat, fruit fly, zebra fish and worm.

We have successfully used Endeavour to prioritize a DiGeorge syndrome associated region, a congenital heart defects associated region, and to optimize a genetic screen in Drosophila melanogaster. Researchers have also used Endeavour to look for genes involved in cleft lip / cleft palate from aCGH data and to analyze the proteome of adipocytes. Please browse our reference section to find a list of Endeavour related publications.

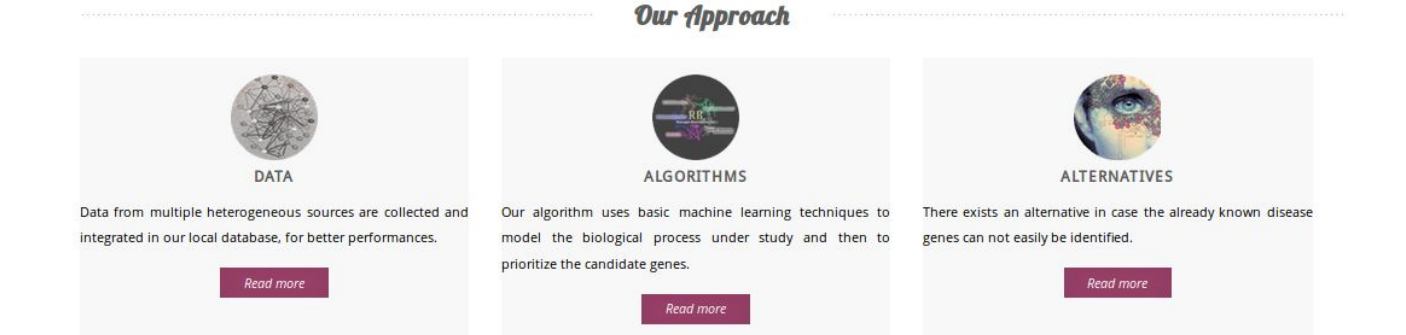

● Herramienta de priorización de genes

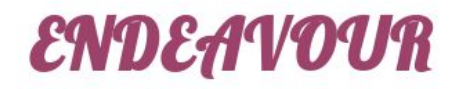

● Herramienta de priorización de genes

TOMM40 IDE APP APOE CLU UBB KLC1 PSEN1 MAPT BCHE

Lista de genes

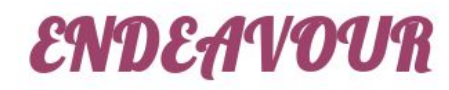

● Herramienta de priorización de genes

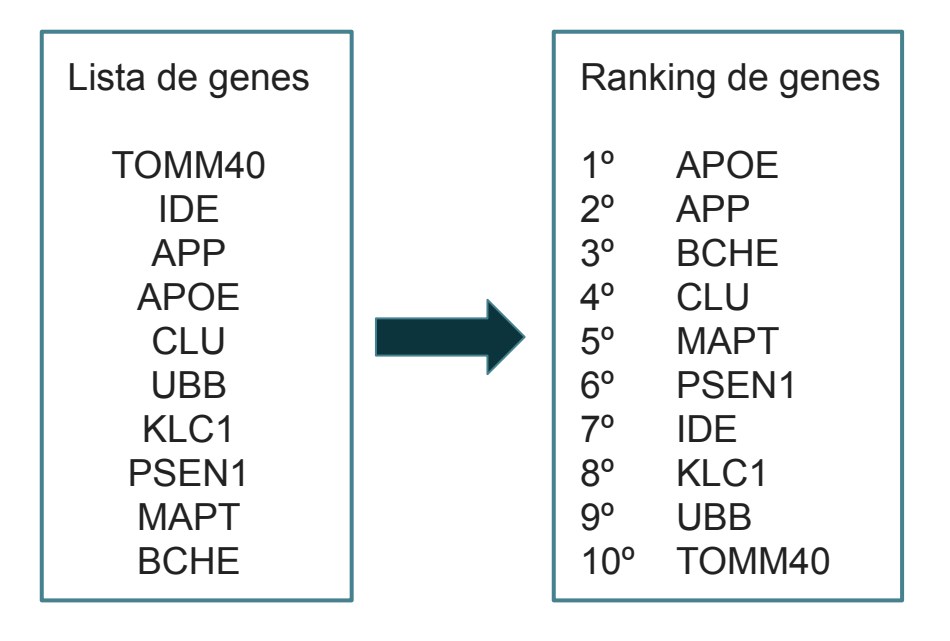

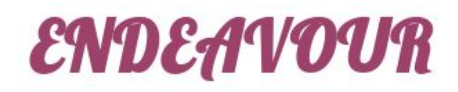

● Herramienta de priorización de genes

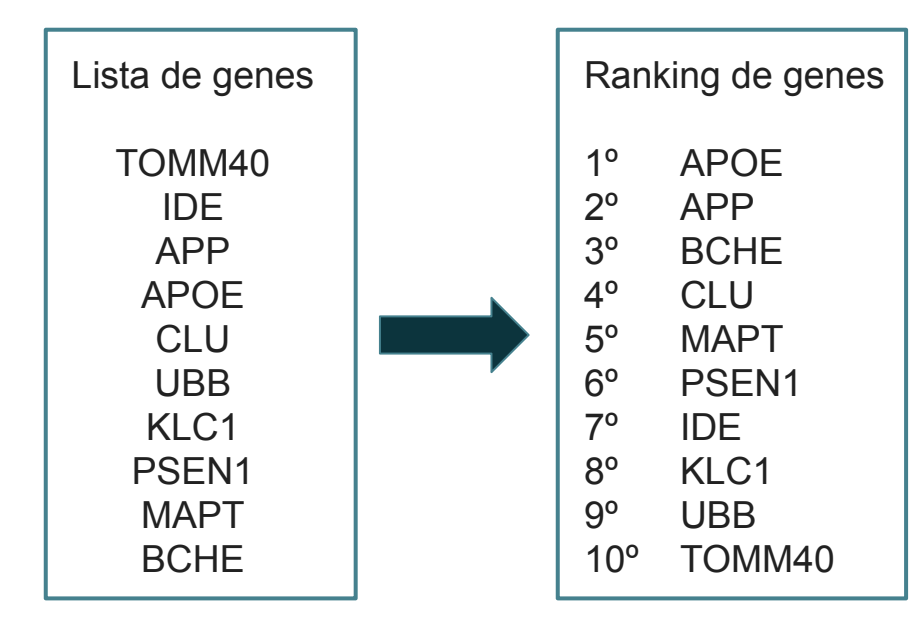

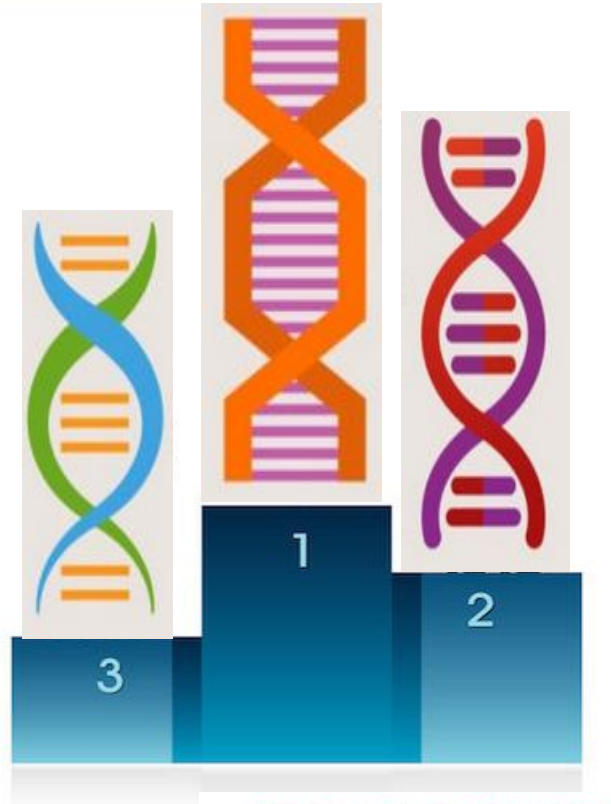

## 2. Algoritmos

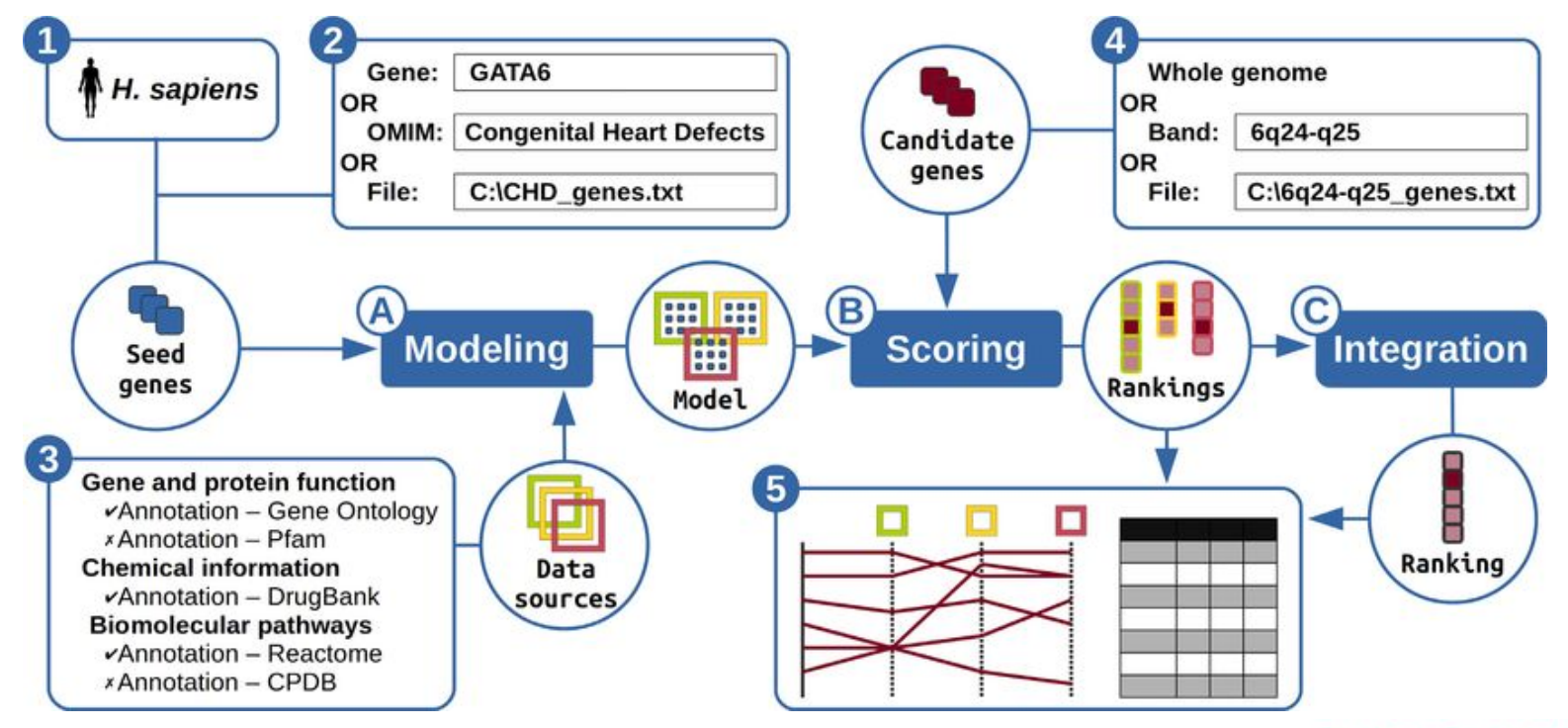

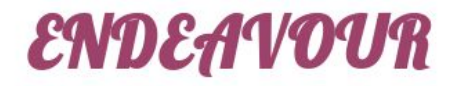

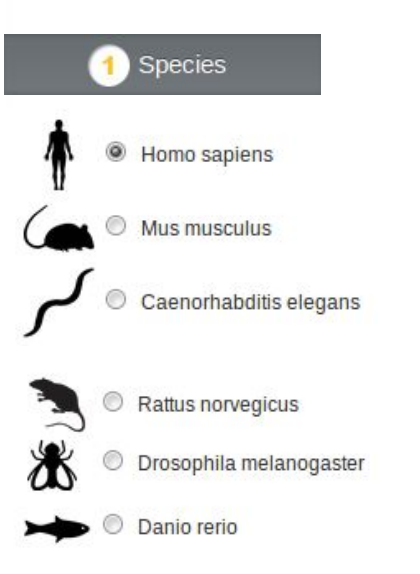

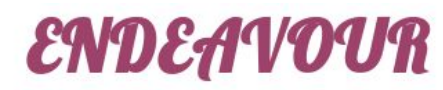

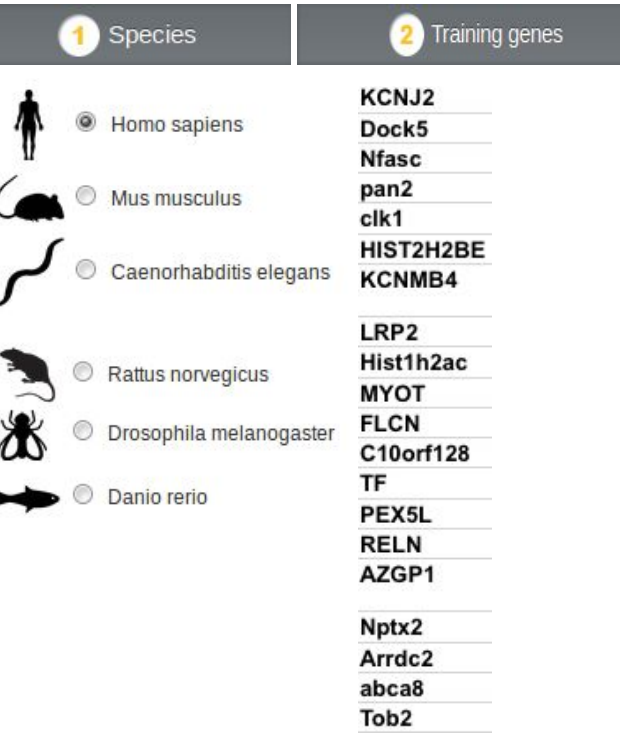

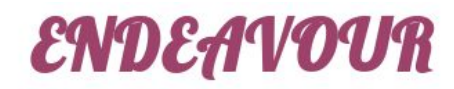

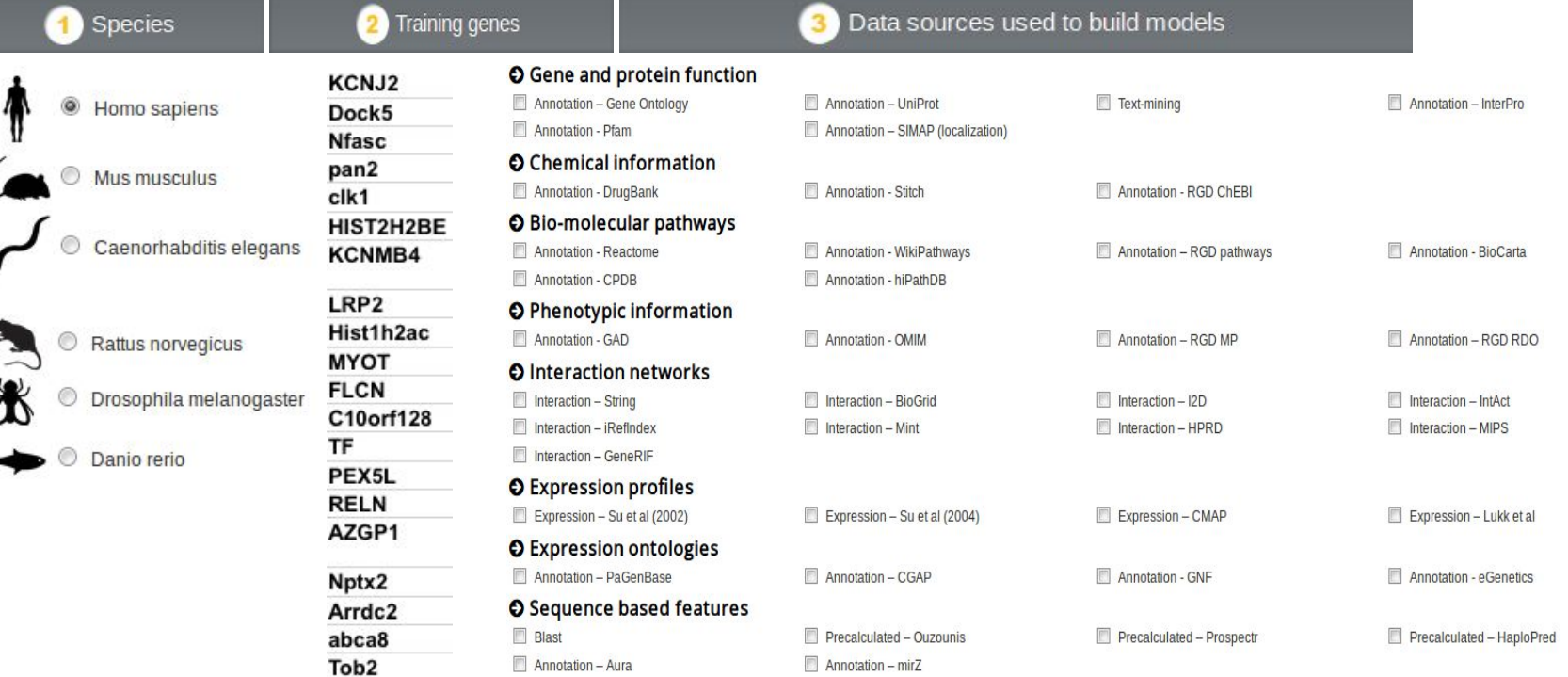

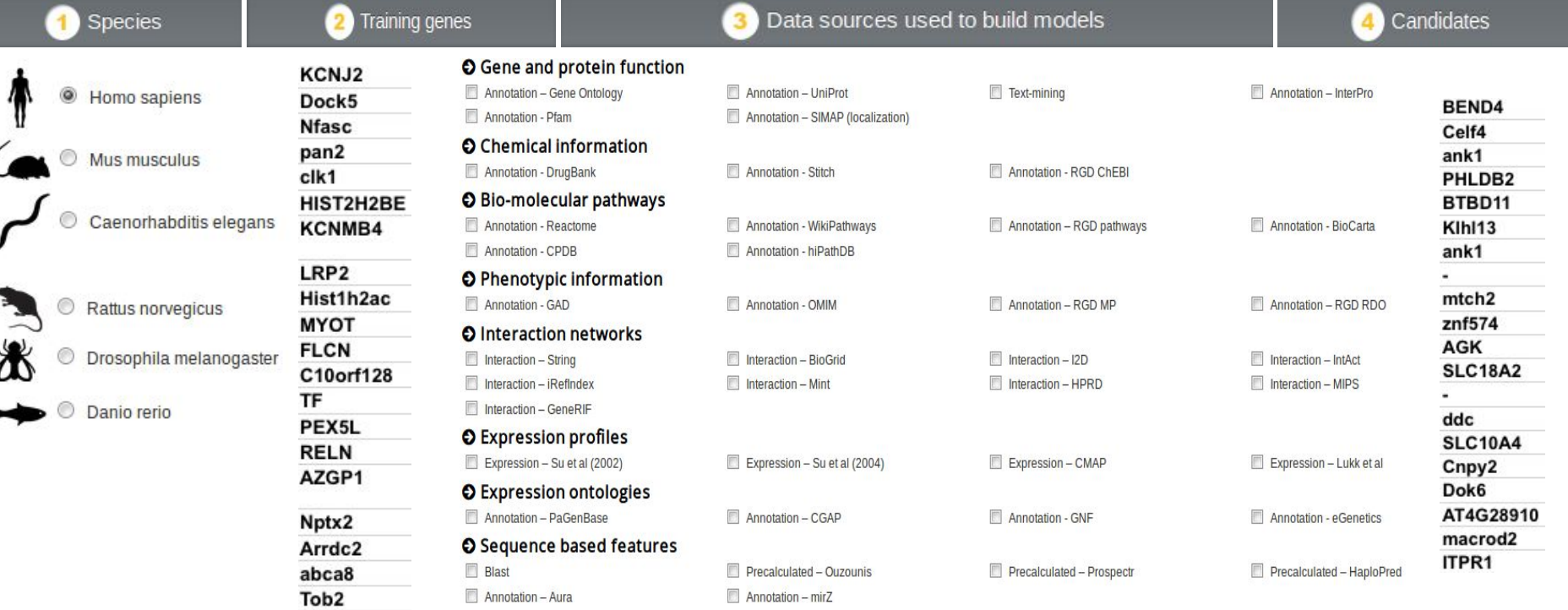

#### 4. Interpretación de resultados

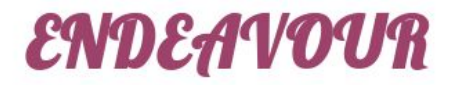

#### 4. Interpretación de resultados

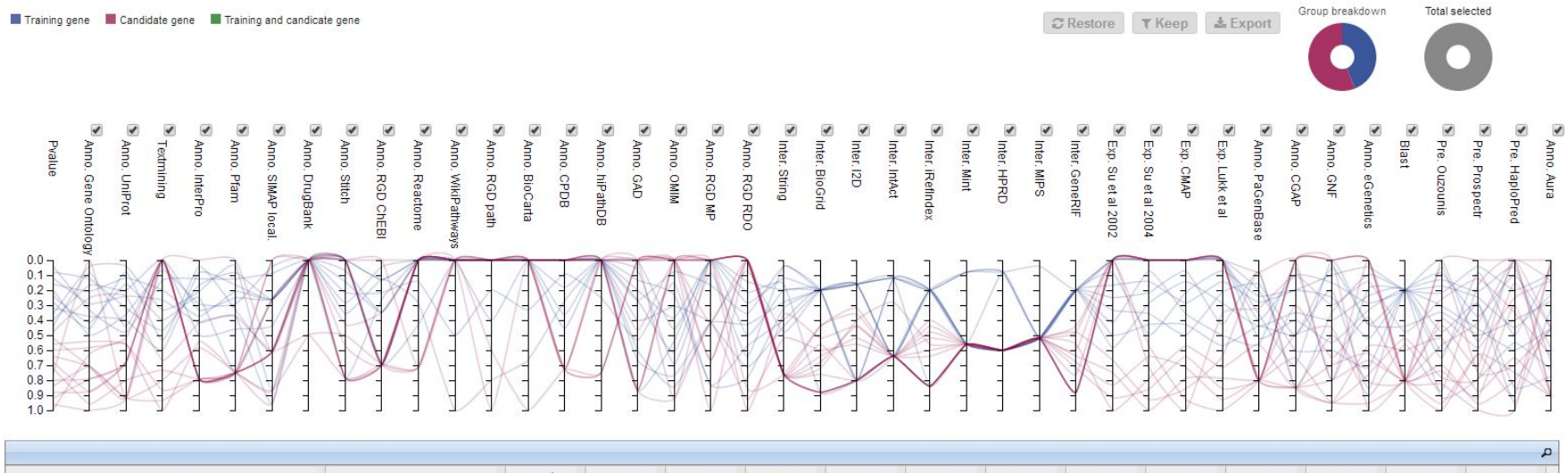

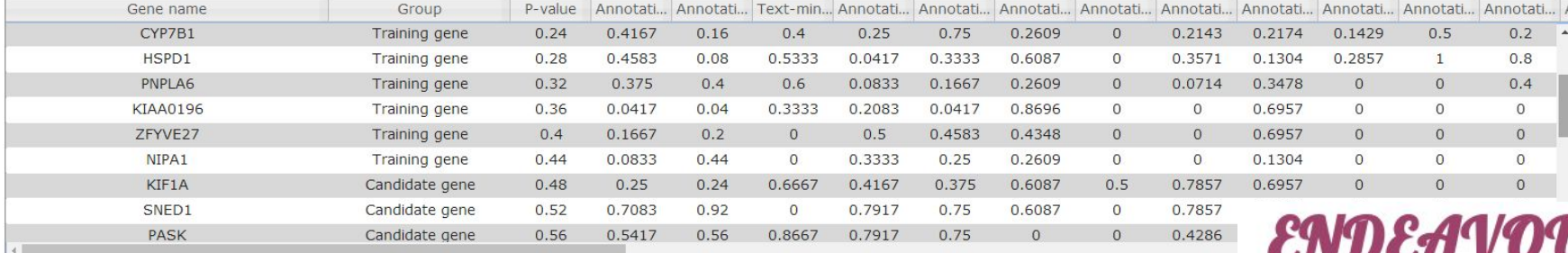

Showing all 25 rows

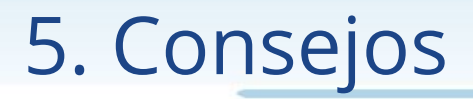

Genes semilla:

● Un conjunto mayor de genes semilla proporciona resultados más fiables. Se recomienda un mínimo de 5 genes y máximo 40 genes.

Fuentes de datos:

- La lista de fuentes de datos disponible depende de la especie seleccionada
- Seleccionar los recursos que mejor se adapten a su problema específico.
- Evitar usar conjuntamente recursos redundantes.
- No hay límite en el número de fuentes de datos, salvo el tiempo de ejecución. Genes candidatos:
	- No hay límite en el número de genes candidatos.

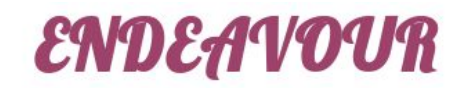

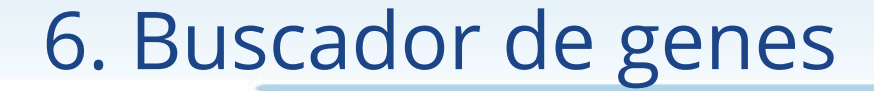

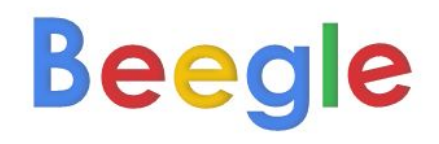

e.g. Alzheimer's disease

SEARCH KNOWN GENES

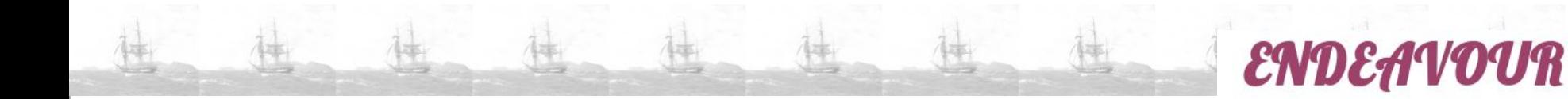

Sandra Alandes Esteve

salandes@cipf.es

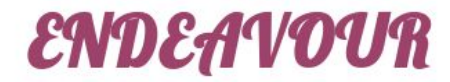